# **Таблицы сопряженности**

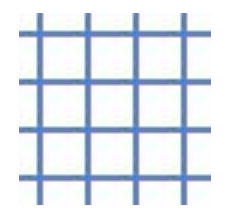

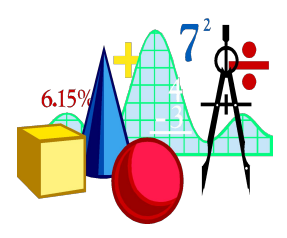

**Cтат. методы в психологии (Радчикова Н.П.)**

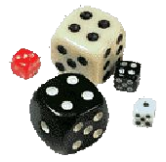

# **Цели**

- **● Вспомнить, что такое таблицы сопряженности**
- **● Вспомнить, какую статистику можно для них считать**

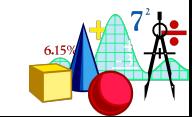

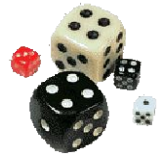

❖

# ТАБЛИЦЫ СОПРЯЖЕННОСТИ

# ❖**Таблицы сопряженности − это совместное распределение двух переменных.**

# ❖**Строки таблицы образуются значениями одной переменной.**

❖**Столбцы таблицы образуются значениями второй переменной.**

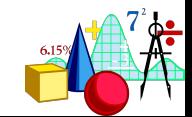

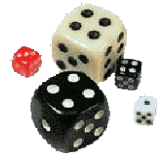

# ТАБЛИЦЫ СОПРЯЖЕННОСТИ

- ❖**В клетке таблицы (на пересечении строки и столбца) указывается частота совместного появления соответствующих значений.**
- ❖**Суммы частот по строке или по столбцу называются маргинальными частотами.**
- ❖**Распределения маргинальных частот представляют собой одномерное распределение переменных.**

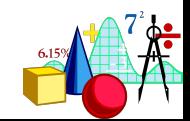

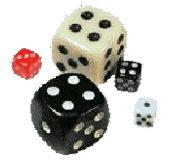

## **Проводим исследование:**

- **X семейное положение НП**
- **Y занятость ЗП**

### **Собранные данные выглядят примерно так:**

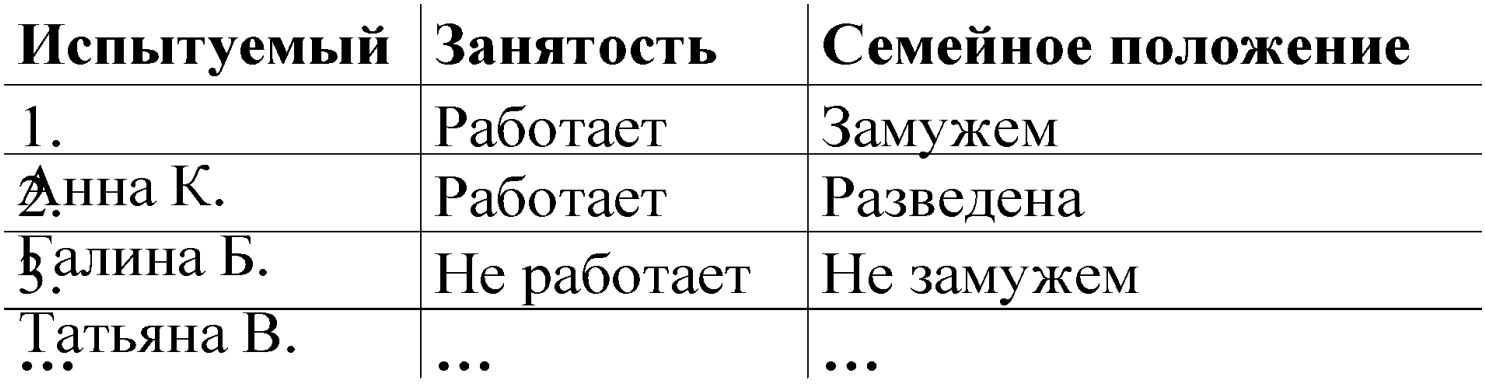

**Таким образом представленные данные не дают нам много информации**.

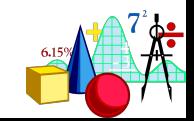

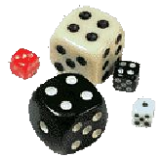

## **Можно их сгруппировать в виде таблиц**:

#### **по занятости:**

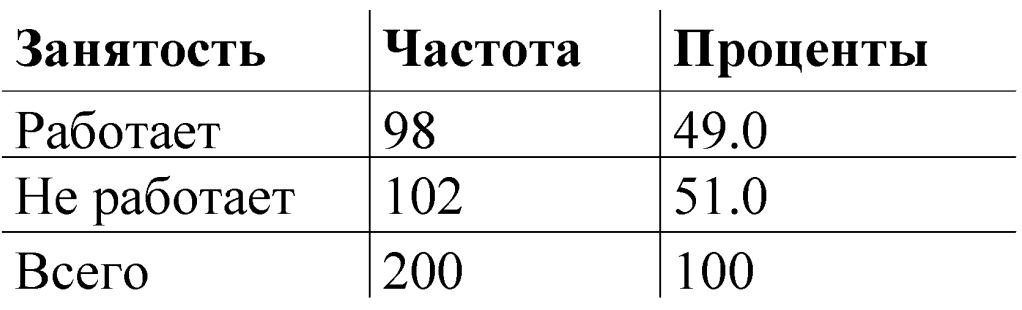

## **и по семейному положению:**

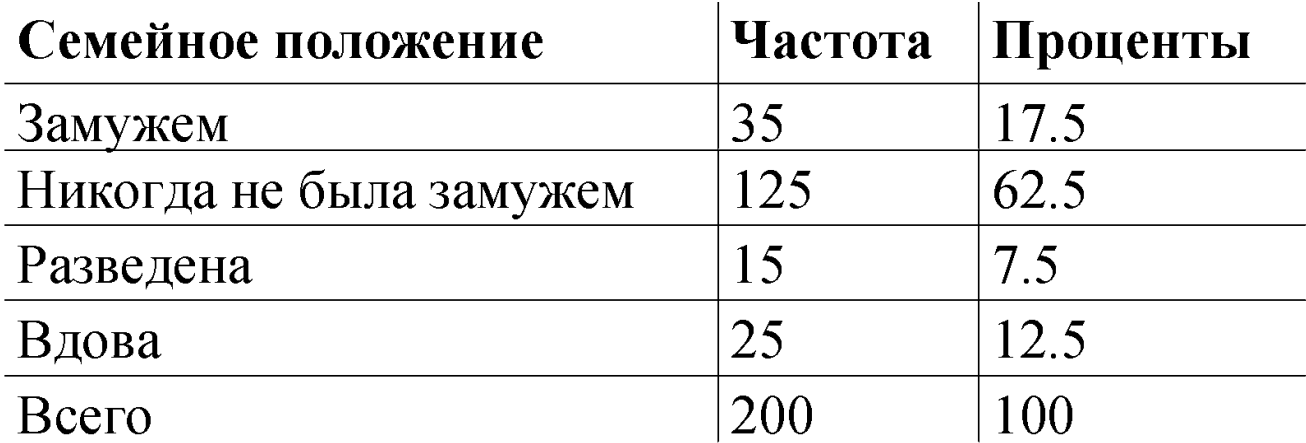

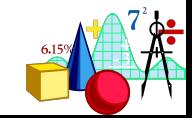

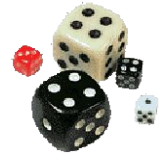

## **А можно и по двум переменным сразу:**

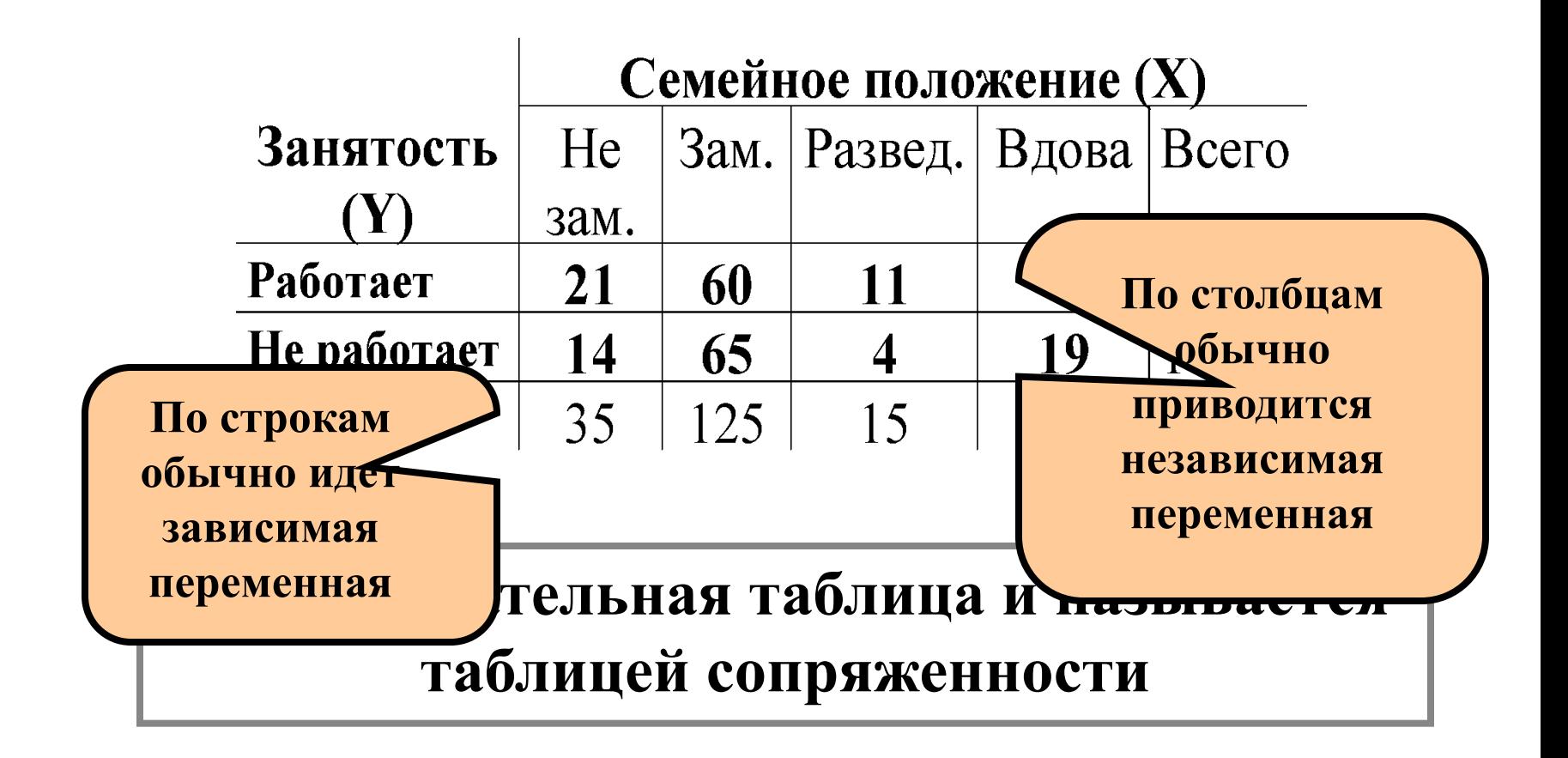

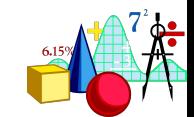

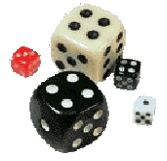

## **Проценты в таблице сопряженности можно считать тремя способами:**

## **по столбцам, т.е. по независимой переменной**

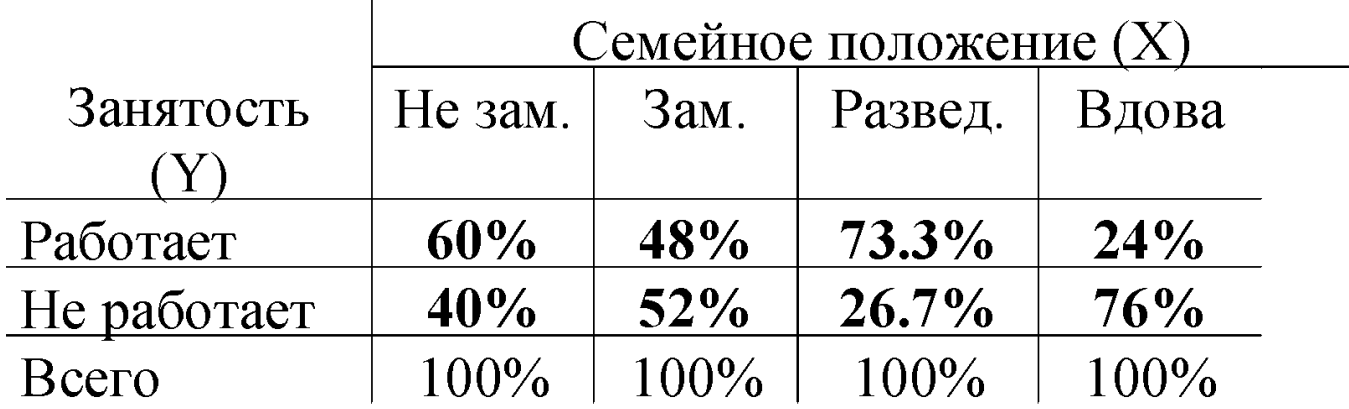

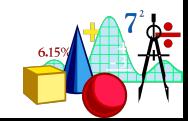

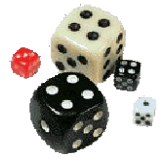

## **по строкам, т.е. по зависимой переменной**

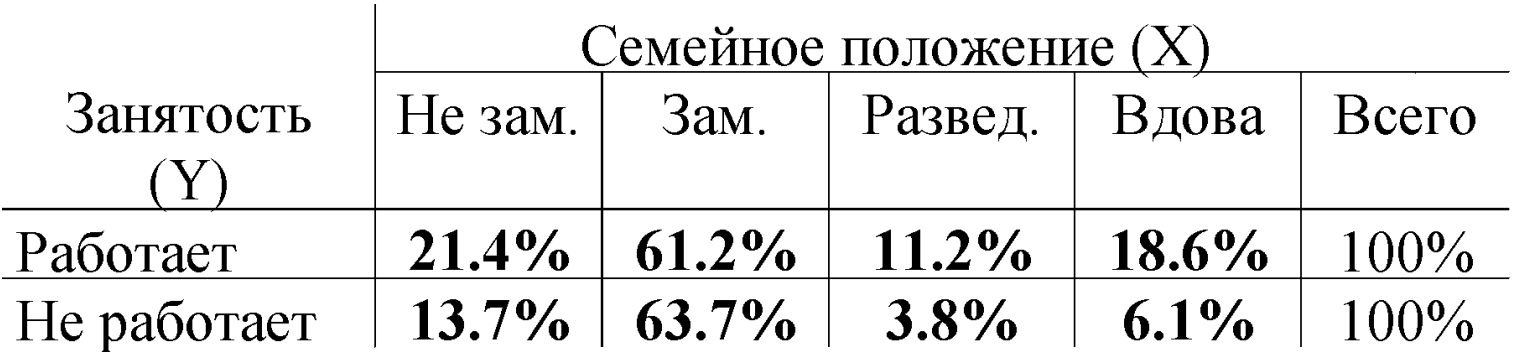

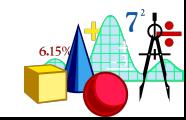

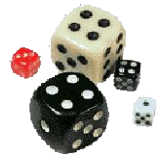

## **по всей таблице сразу:**

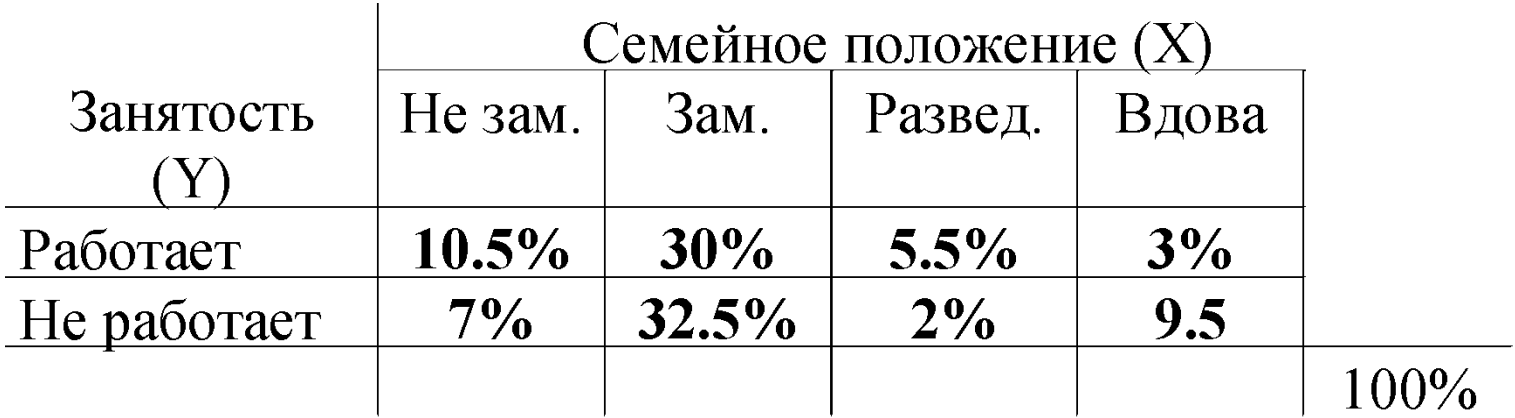

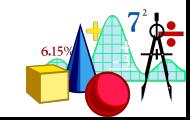

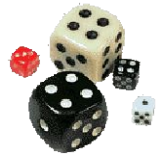

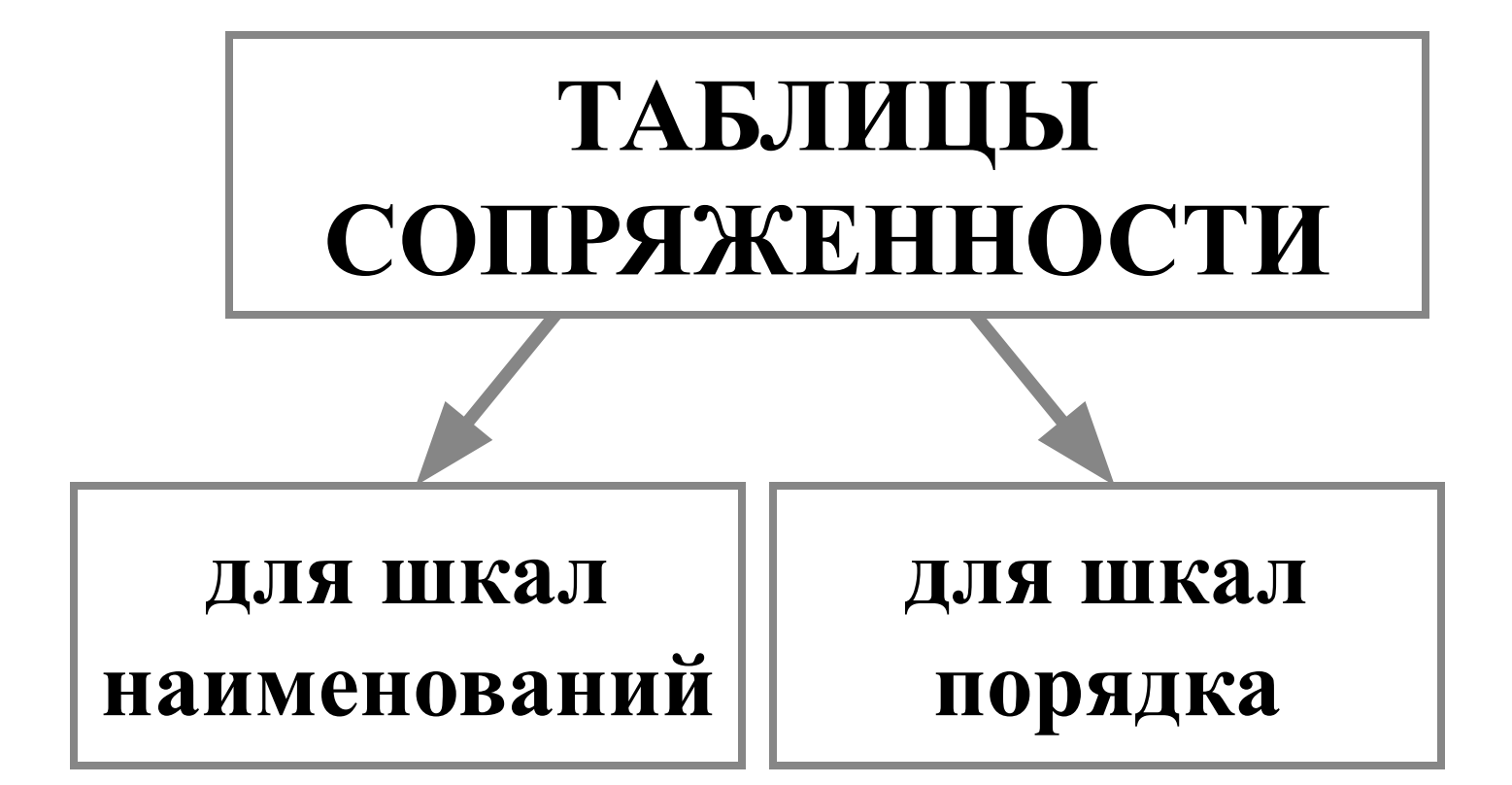

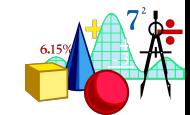

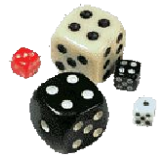

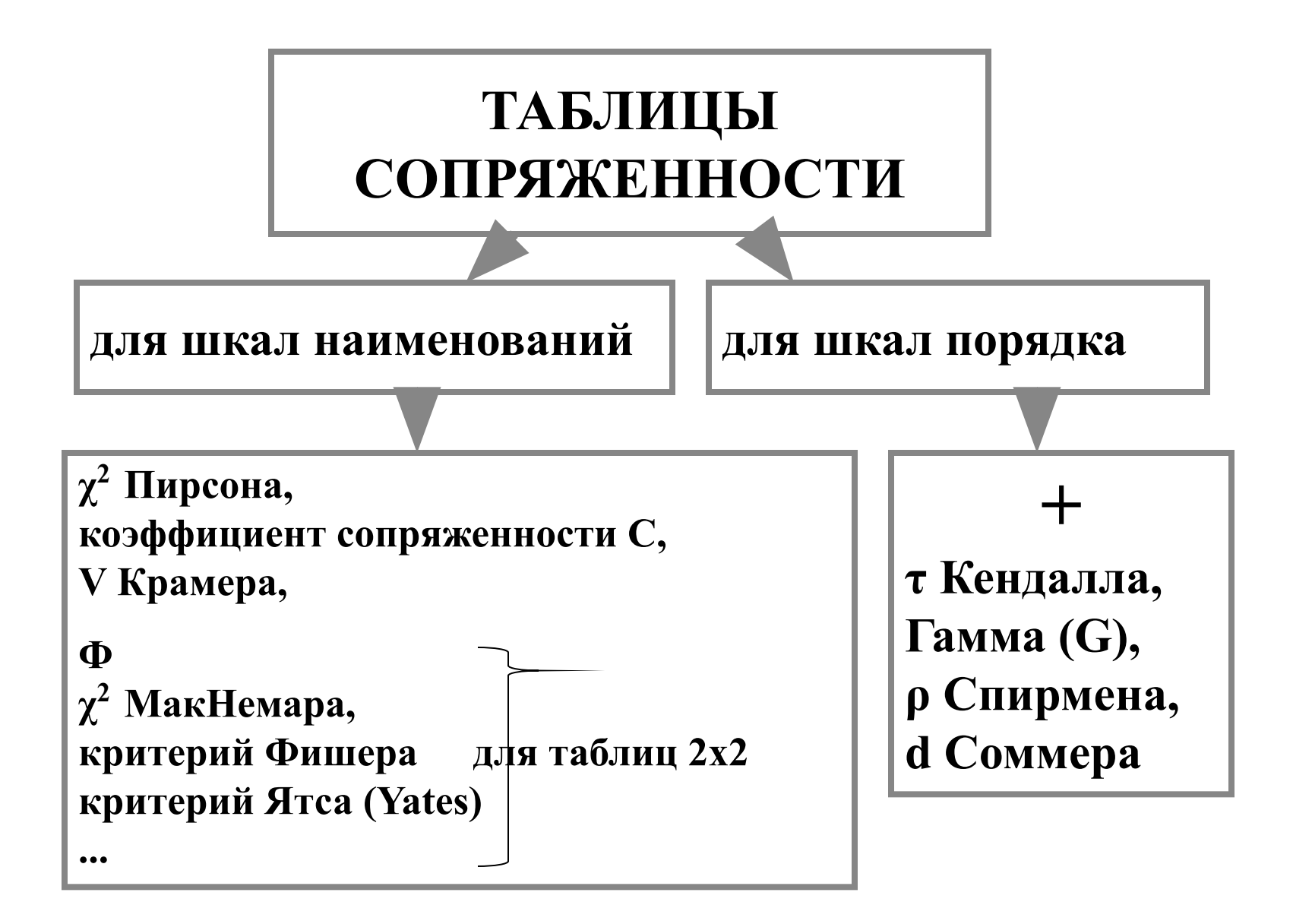

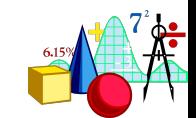

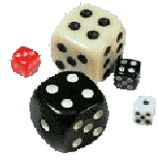

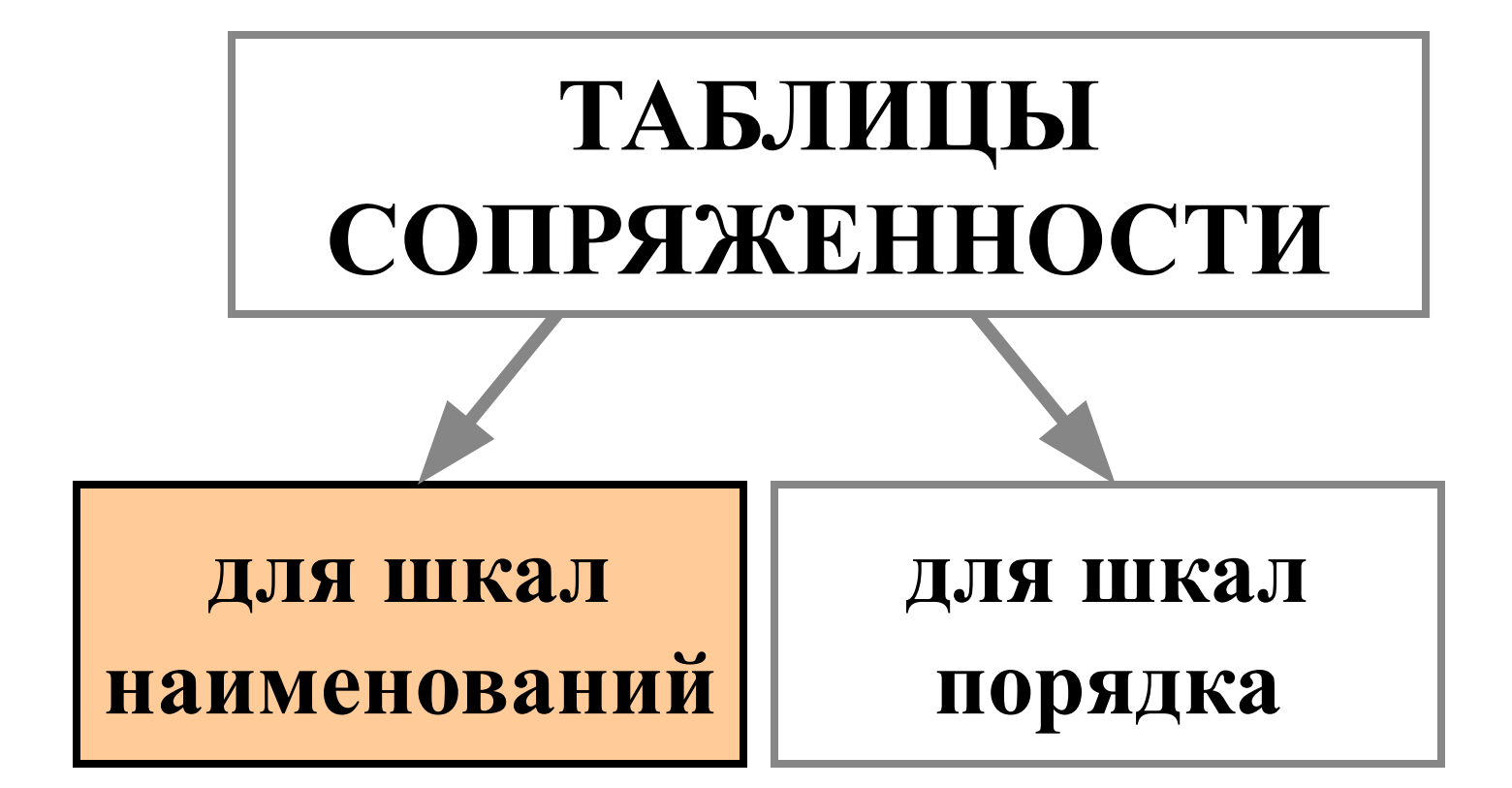

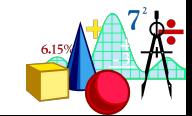

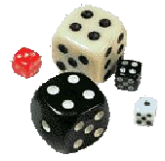

## **СТАТИСТИЧЕСКИЕ КРИТЕРИИ ДЛЯ ТАБЛИЦ СОПРЯЖЕННОСТИ**

Проверяют, есть ли зависимость в распределении одной переменной от распределения по другой переменной.

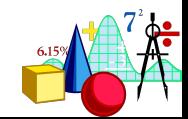

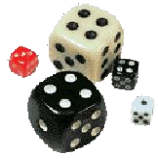

### $\Rightarrow \chi^2$  Пирсона Межгрупповая схема

Интраиндивидуальная  $\Rightarrow \chi^2$  МакНемара схема

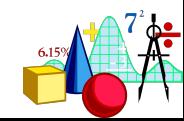

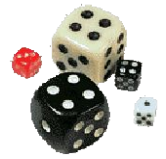

# **χ2 Пирсона**

**Пример: мы хотим проверить, правда ли, что мужчины больше любят собак, а женщины - кошек**

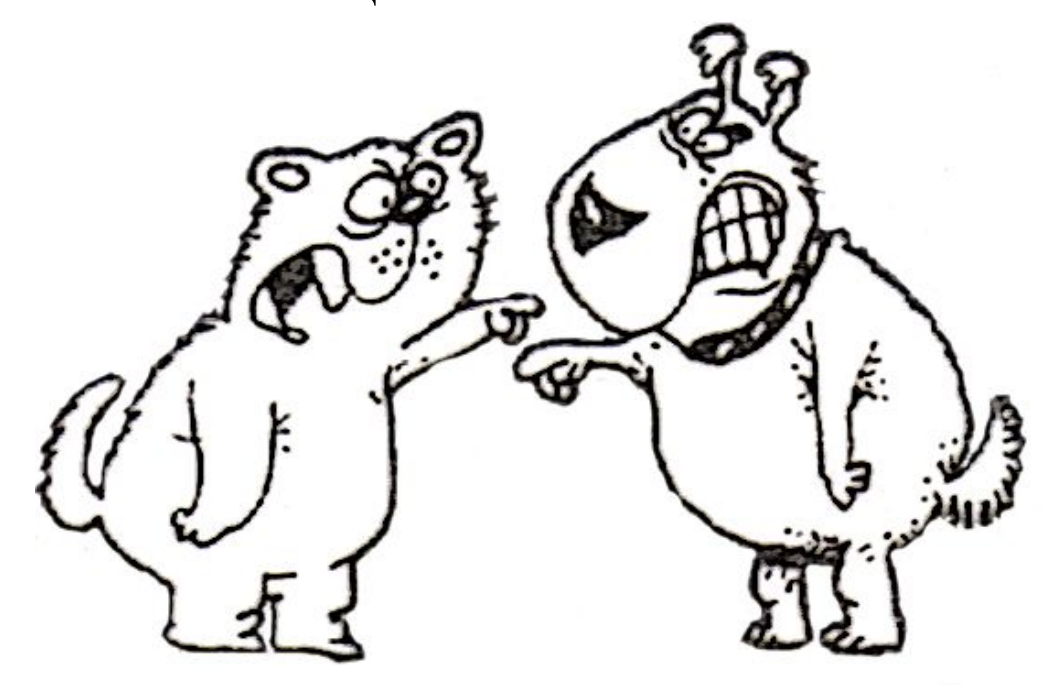

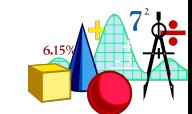

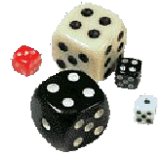

## **Было опрошено 550 человек. Результаты опроса представлены в таблице:**

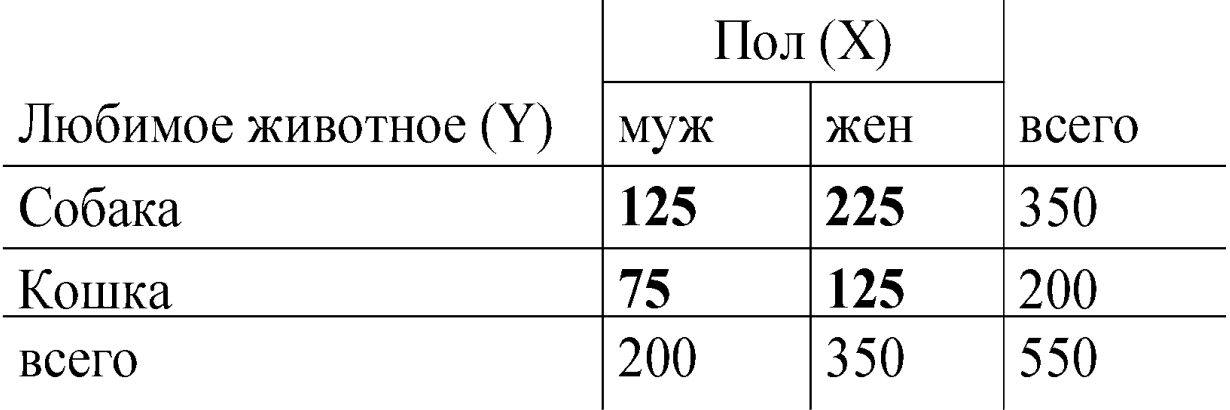

**Мы можем проверить, зависит ли предпочтение домашнего животного (распределение по переменной Y) от пола**

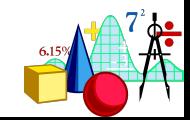

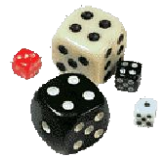

# **Подсчет критерия χ2 (Пирсона)**

$$
\chi^2 = \sum_{i=1}^k \frac{\left(f_o - f_e\right)^2}{f_e}
$$

 $f_{o}$  - эмпирическая частота, - теоретическая частота, **k=r\*c,**

**r-** число строк в таблице, **c** –число столбцов в таблице,

**df=(r-1)(c-1).**

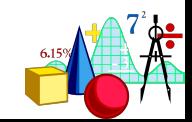

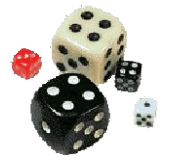

# **Как определить теоретическую частоту?**

Для выделенной ячейки:

**Следовательно, вероятность быть мужчиной и предпочитать собак равна (200/550 )\*(350/550).**

**Вероятность**<br>Вероятность и **оказаться испытуемых (550), получим теоретическую метоту д**ј **Вероятность предпочитать собак Умножив все это на количество частоту для выделенной клетки:**

**равна 200/550.**  $(200/550)*(350/550)*550=127,3.$ 

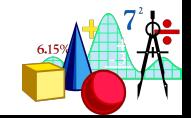

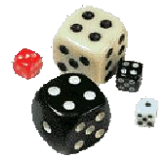

# **Подсчитав таким образом теоретические частоты для всех клеток, находим χ 2=0,18; р=0,67**

# **Следовательно, предпочтение домашнего животного не зависит от пола: мужчины и женщины одинаково любят собак.**

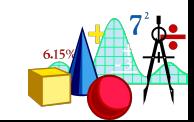

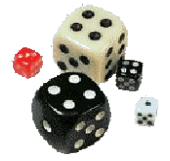

# **Ограничения критерия χ2**

 $\mathbf{H}$  <del>★</del> Если <u>теоретическая част</u>  **Н НЕЗИИ МАЛЕНЬКАЯ, 10 использовать одного и того размер выборки в 2 раза, то и МАРИСТРИТИРИЗМОДИТЕЛЬНОСТРИТИРИЗМОДИТЕЛЬНОСТРИТИРИЗМОДИТЕЛЬНОСТРИТИРИЗМОДИТЬ раз. В 109ны. Сейчас ООЩенриняты!**<br>**В разначение в 2 разна** в 2011 ро **df>1** *meonemy second vacu*  **применять χ2 для больших должна быть равна или больше выборок. 5 по крайней мере в 80%**  ✵ **Если** *теоретическая частота*  **клеток маленькая, то вычисления могут быть не точны. Сейчас общепринятым является правило, что когда df>1** *теоретическая частота*  **клеток.**

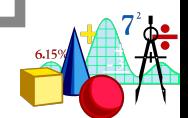

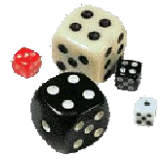

# **χ2 МакНемара (McNemar) Увы! Только для таблиц 2\*2.**

**Тот критерий применяется, чтобы определить, произошли ли изменения после какого-либо условия. Данные обычно представляются в виде таблицы:**

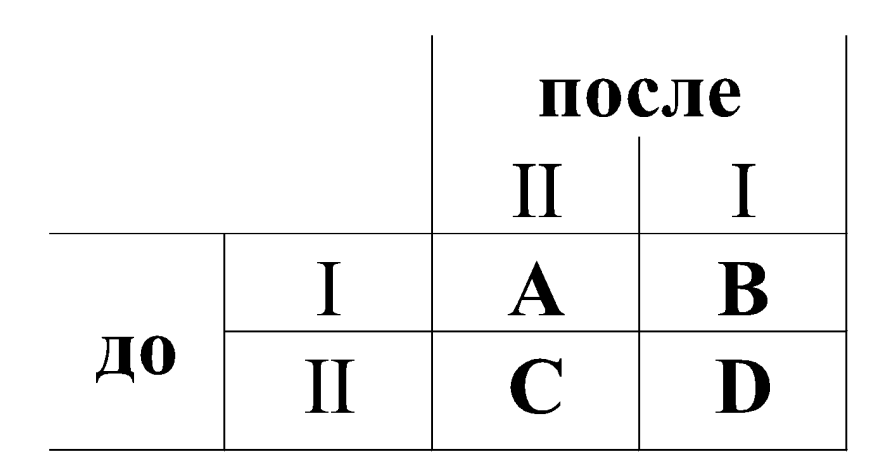

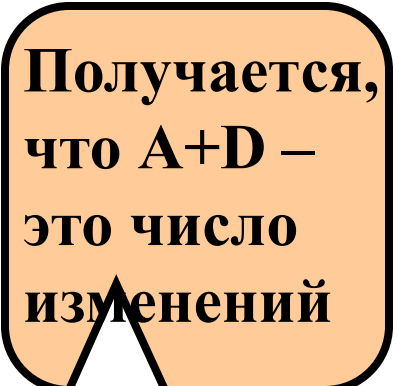

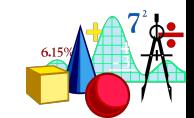

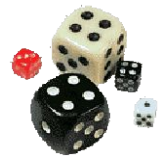

# **Подсчет критерия χ2 (МакНемара)**

$$
\chi^2 = \frac{(A-D)^2}{A+D}
$$

# **Ограничения: A+D должно быть не меньше 10!**

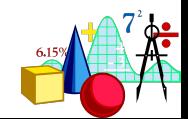

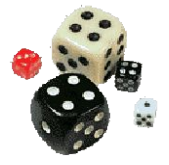

## **Пример: в телестудии проводятся дебаты, нужна ли смертная казнь. Зрители, сидящие в зале, опрашиваются до начала дебатов и в конце передачи**.

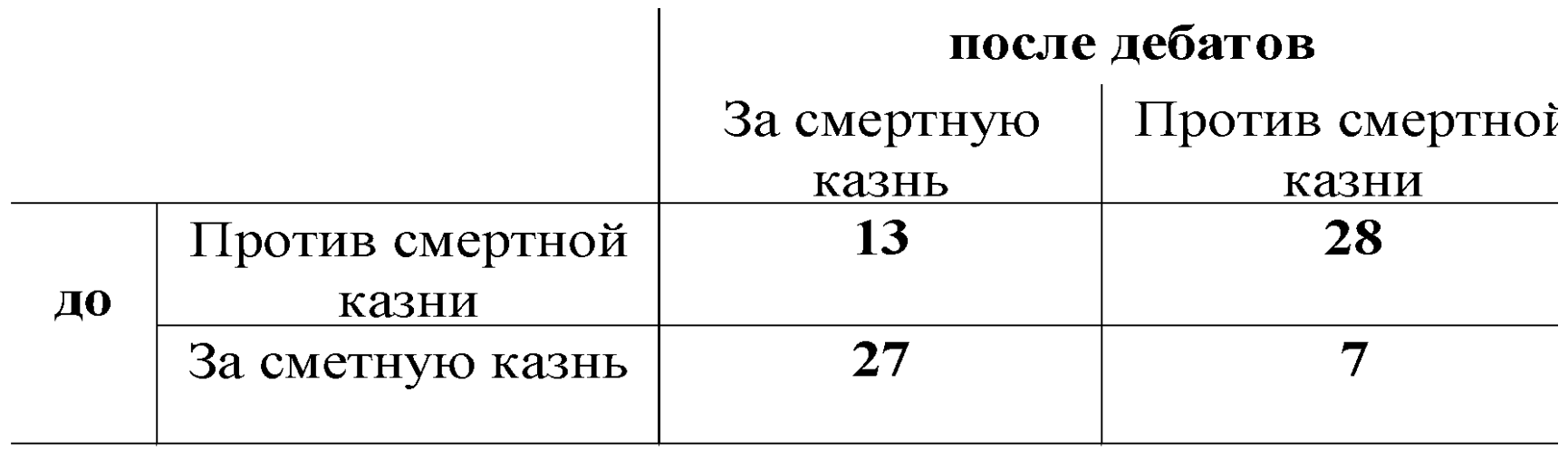

**χ 2=1,25; p=0,26. Следовательно, можно сделать вывод, что приглашенные ораторы были одинаково успешны в отстаивании своих точек зрения: мнения зрителей существенно не изменились**

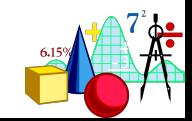

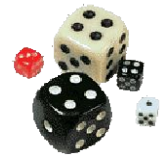

# **Что делать, если таблица большей размерности, а схема – интраиндивидуальная?**

Для случая, когда условий больше (до дебатов, после дебатов, через год после дебатов…), можно использовать Q-критерий Кочрена (Кохрена), но только если данные представлены как дихотомические переменные (да/нет, за/против,…)

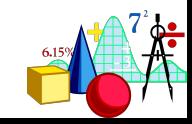

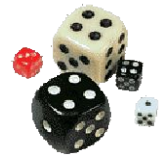

# **Что делать, если таблица большей размерности, схема – интраиндивидуальная, а данные не дихотомические?**

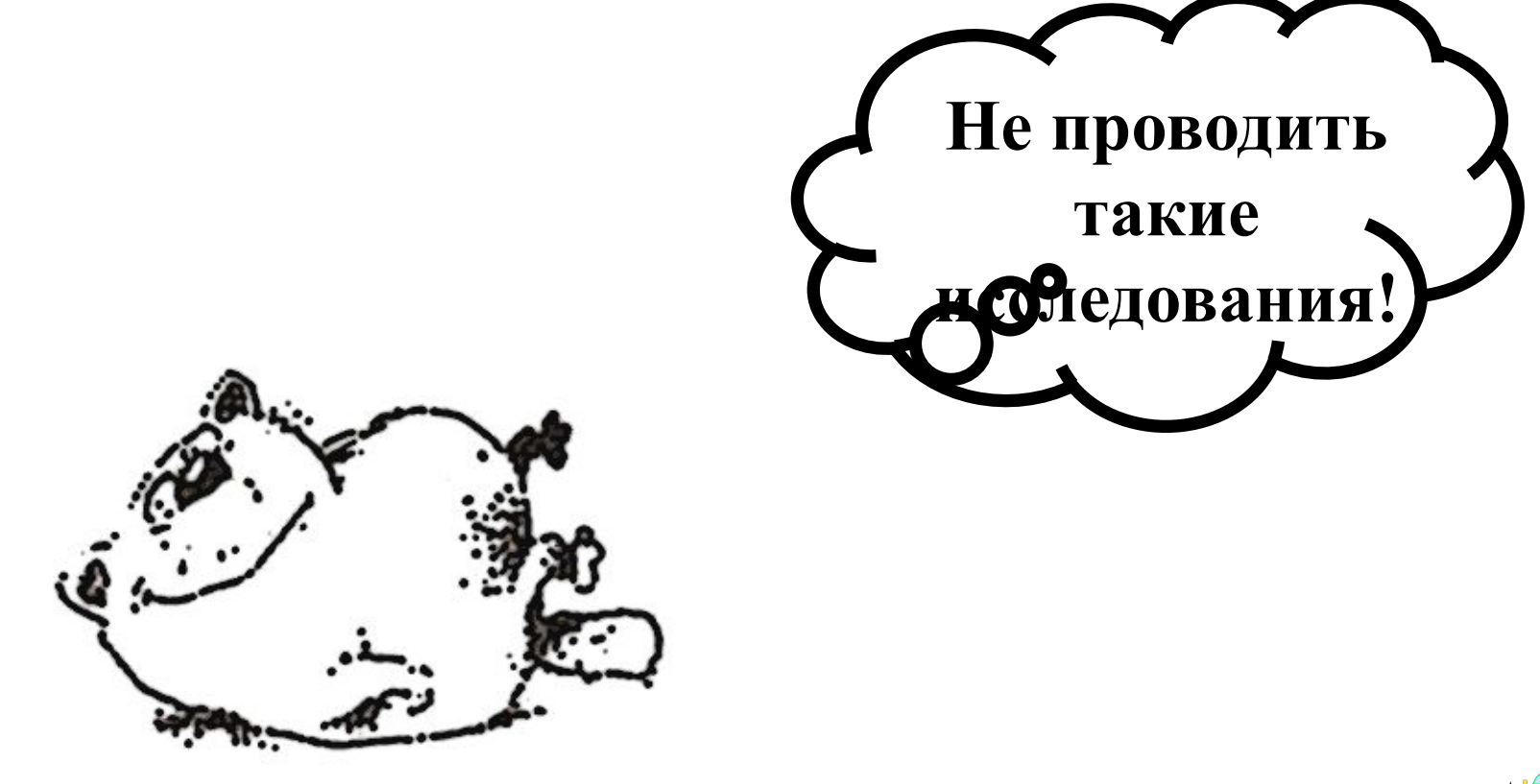

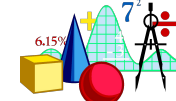

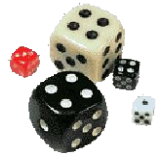

# **МЕРЫ ЗАВИСИМОСТИ ДЛЯ ТАБЛИЦ СОПРЯЖЕННОСТИ**

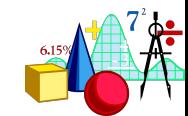

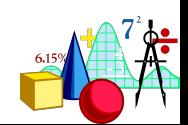

## **В программе STATISTICA можно посчитать три таких меры**

# **и не показывают направление отношений.**

# **Все эти меры не имеют знака**

## **Меры зависимости для шкал наименований**

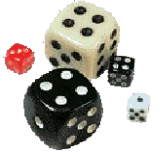

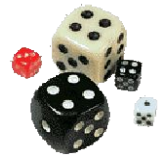

# **Коэффициент φ**

✵ **употребляется в основном с таблицами 2х2 Ж** меняется от 0 (когда переменные  **независимы) до 1 (когда они абсолютно зависимы**)

$$
\varphi = \sqrt{\frac{\chi^2}{N}}
$$

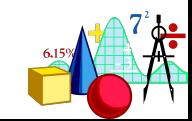

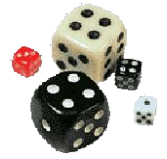

# **Коэффициент сопряженности С (или Ф)**

✵ **разработан для использования с квадратными таблицами размера больше, чем 2х2**  $\bigstar$  **меняется от 0 (когда переменные независимы)** 

**до**  $\sqrt{k} - \ln(k)$ **k k** - число строк (столбцов)

$$
C = \sqrt{\frac{\chi^2}{\chi^2 + N}}
$$

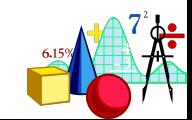

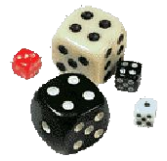

# **V Крамера**

- ✵ **можно употреблять для любых таблиц квадратных и прямоугольных**
- ✵ **меняется от 0 (когда переменные независимы) до 1 (когда они абсолютно зависимы)**

$$
V = \sqrt{\frac{\chi^2}{N \cdot Minimum(r-1, c-1)}}
$$

**где c – число строк, r – число столбцов таблицы.**

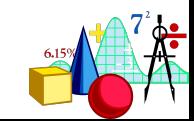

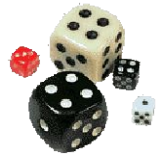

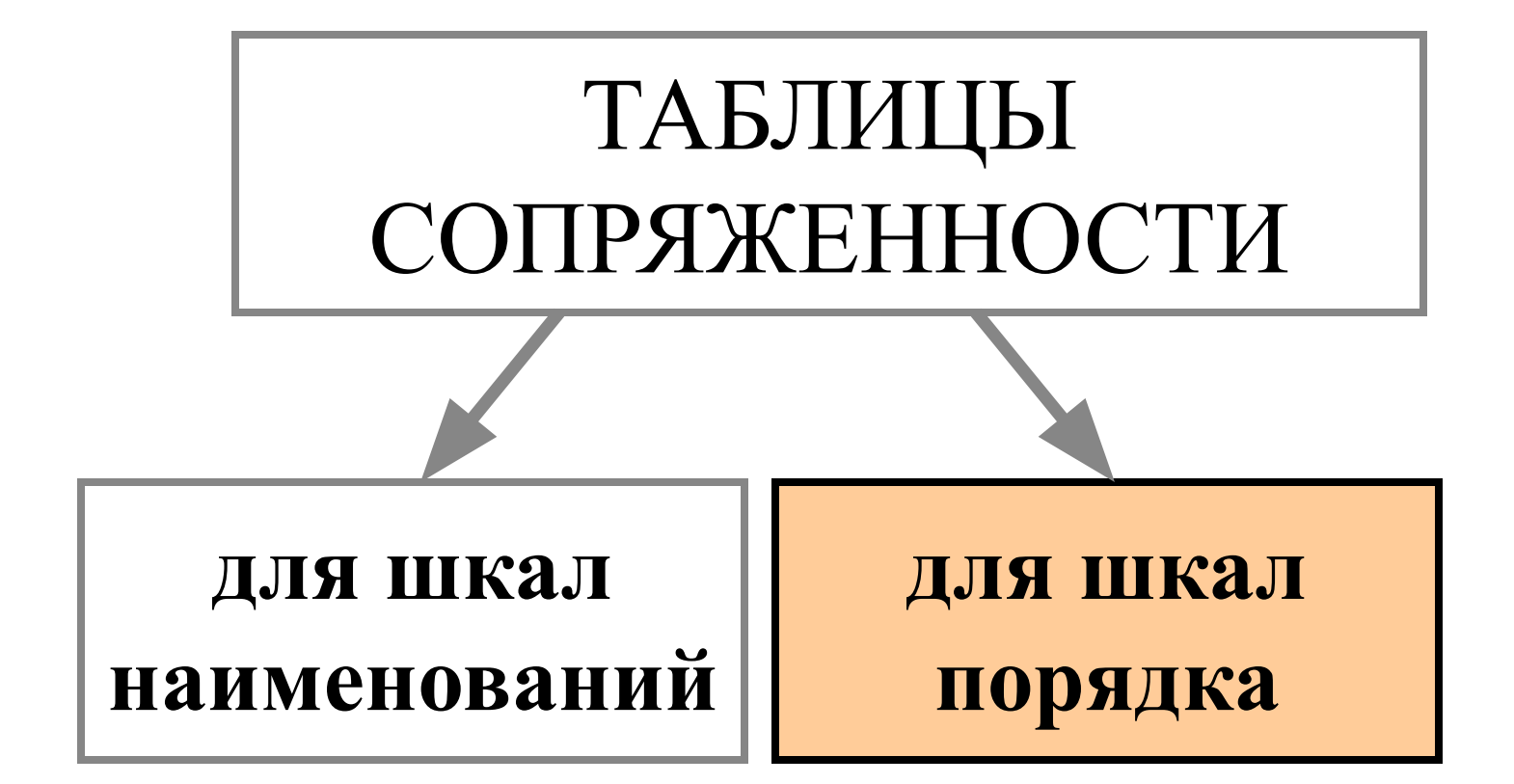

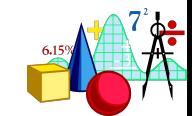

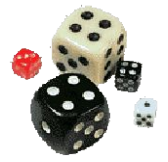

✵**В таблице сопряженности можно представлять и порядковые данные.** ✵ **Обычно они перечисляются слева направо (от меньшего к большему) и сверху вниз (от большего к меньшему):**

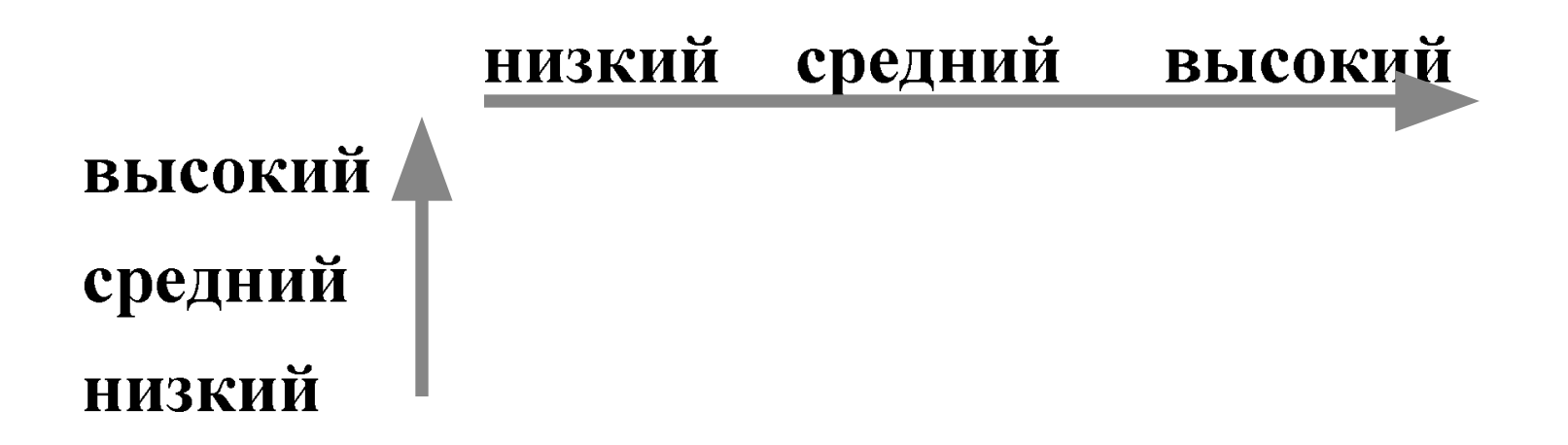

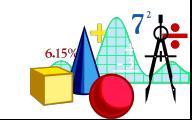

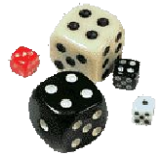

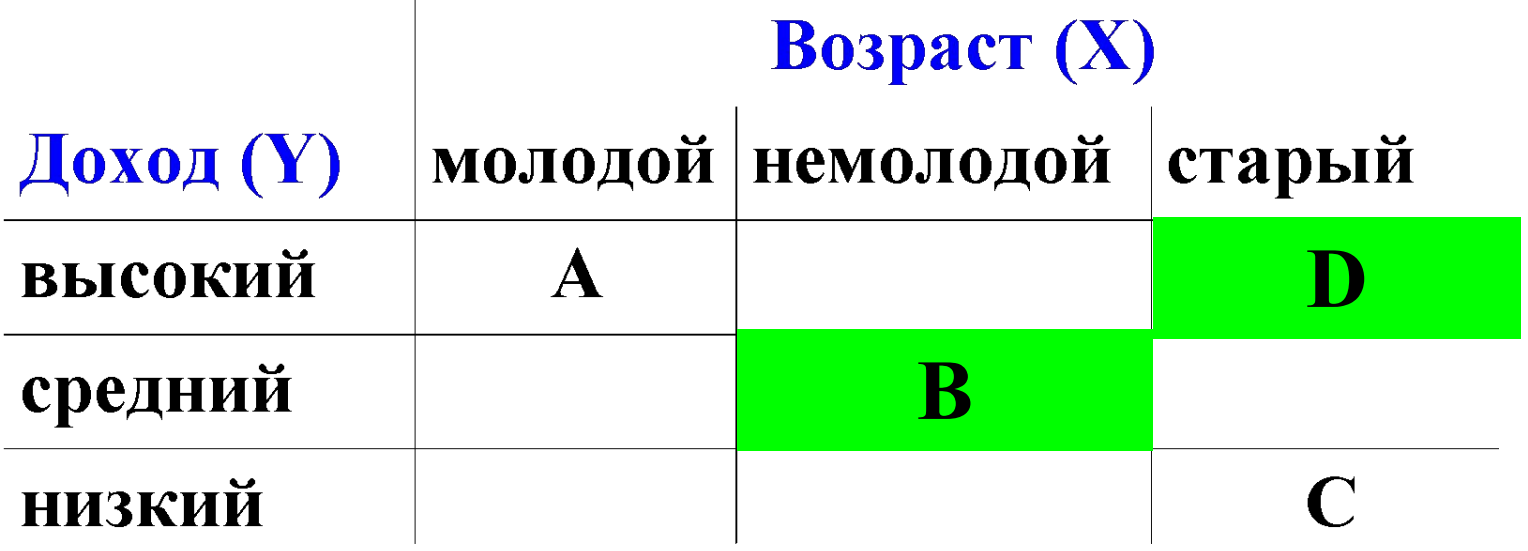

*Согласованная пара* **- это пара, где оба члена ранжированы в одном порядке по двум направлениям.**

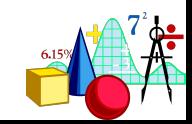

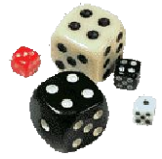

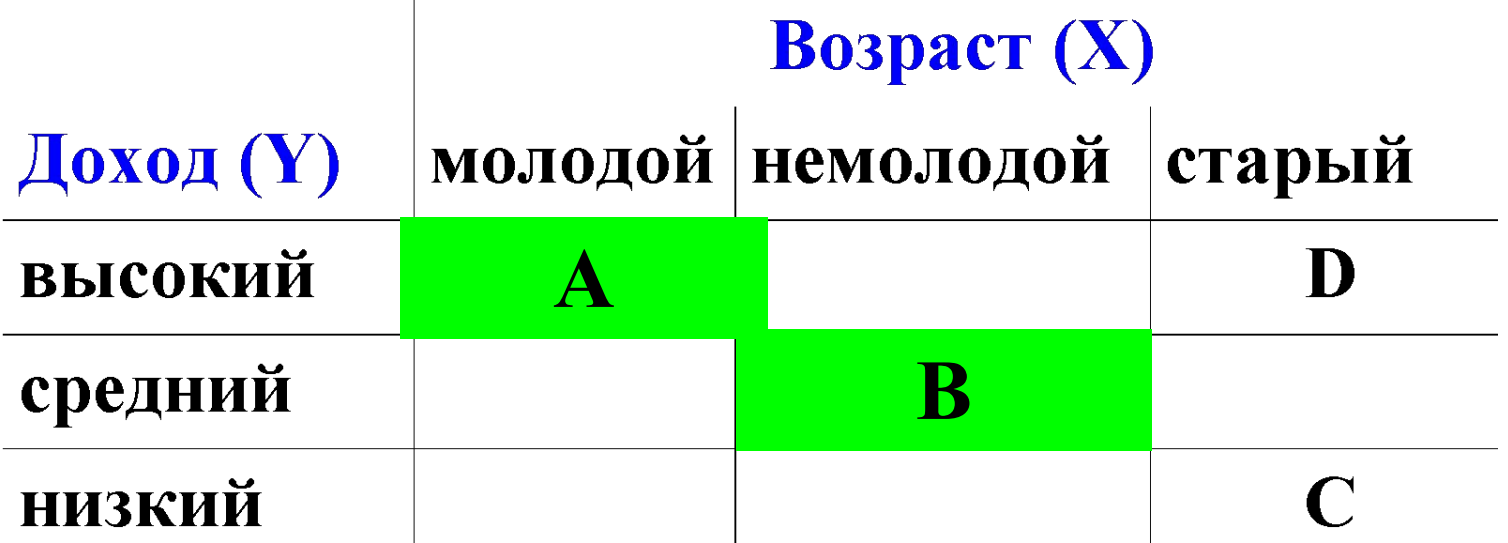

*Несогласованная пара* **- это пара, где оба члена ранжированы в противоположном порядке по двум направлениям.**

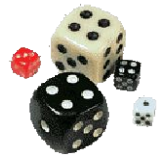

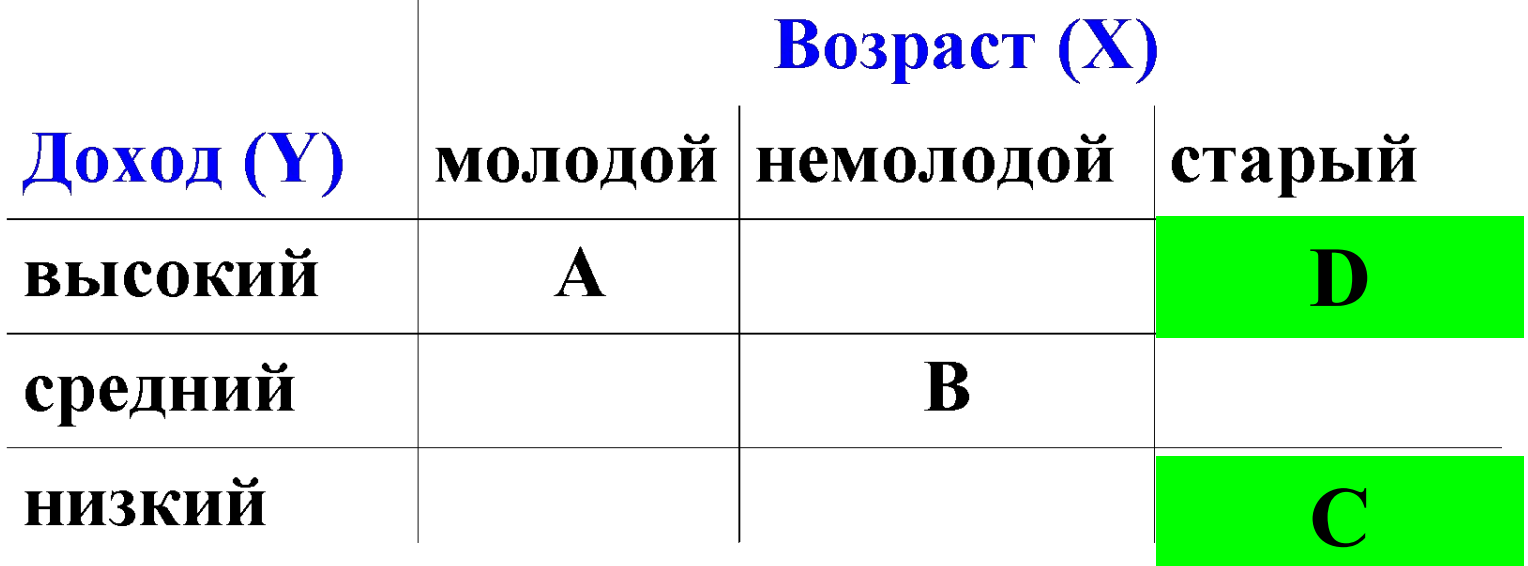

*Связанная пара* **- это пара, где оба члена ранжированы одинаково по крайней мере по одному направлению.**

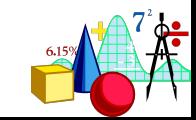

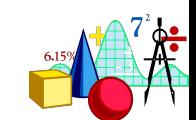

# **Если в таблице преобладают несогласованные пары, то зависимость между переменными отрицательная.**

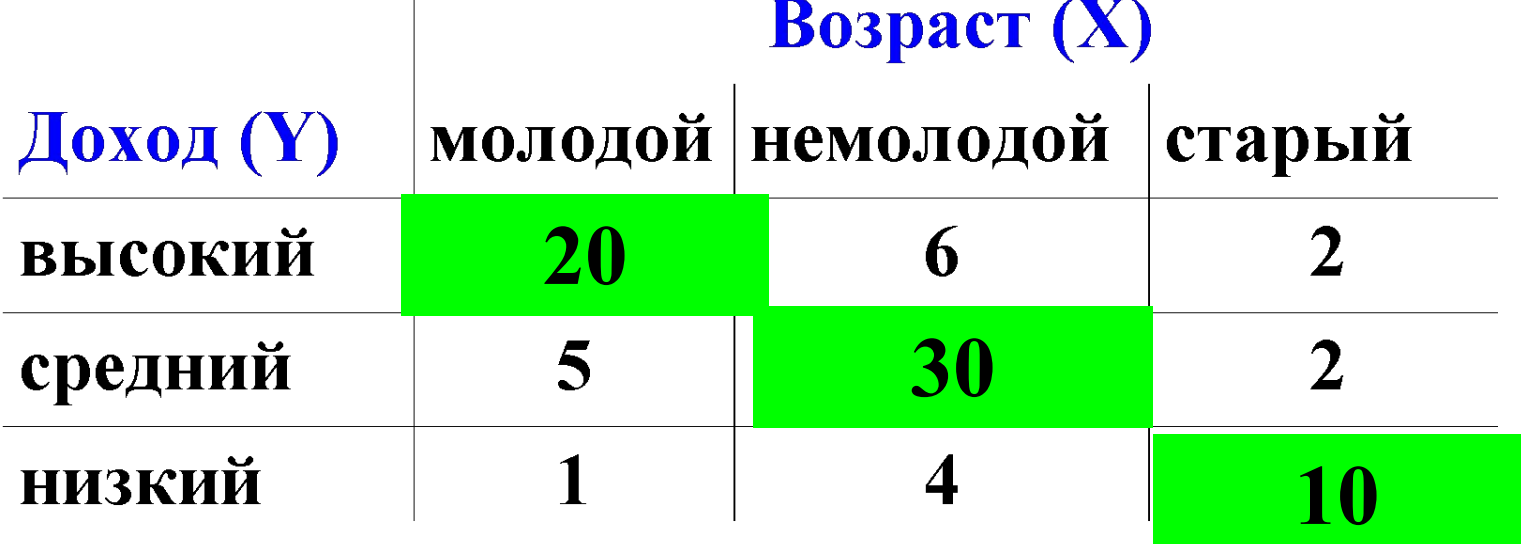

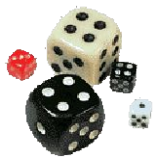

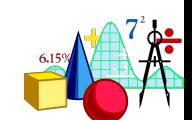

# **Если в таблице преобладают согласованные пары, то зависимость между переменными положительная.**

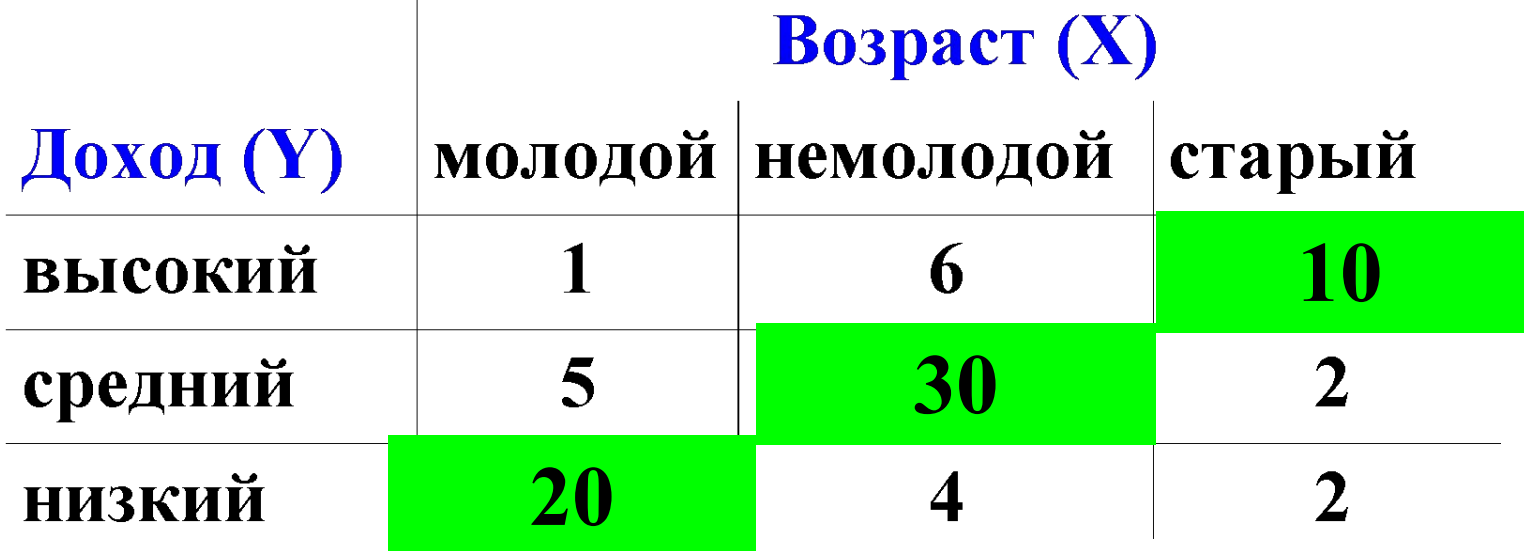

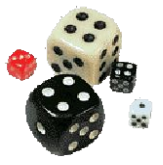

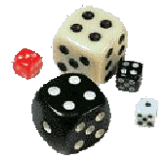

# **Меры зависимости**  $G = \frac{C - D}{C + D}$  $\mathbf{d}_{yx} = \frac{\mathbf{C} - \mathbf{D}}{\mathbf{C} + \mathbf{D} + \mathbf{T}_y}$  $\tau = \frac{C - D}{\sqrt{(C + D + T_y)(C + D + T_x)}}$ **С- число согласованных пар,**

**D - число несогласованных пар, T x - число пар, связанных по Х T y = число пар, связанных по У**

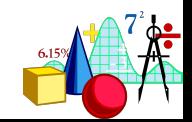

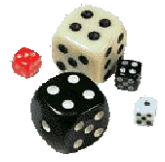

# ✵ **Меры зависимости для шкал порядка имеют знак**

# ✵ **τ Кендалла всегда меньше 1, если таблица не квадратная**

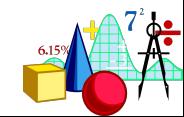

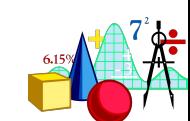

# **STATISTICA не знает, какая шкала была использована: определить подходящий критерий или меру зависимости полностью ваша проблема (и ответственность)**

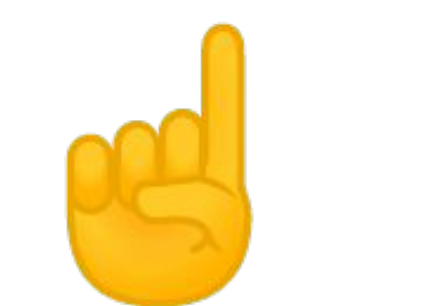

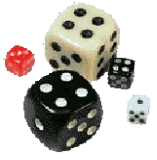

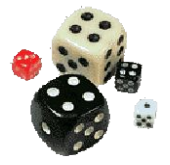

# **Представление данных Посчитать статистику для таблиц сопряженности можно в модуле**

# **Basic Statistics/ Tables and Banners**

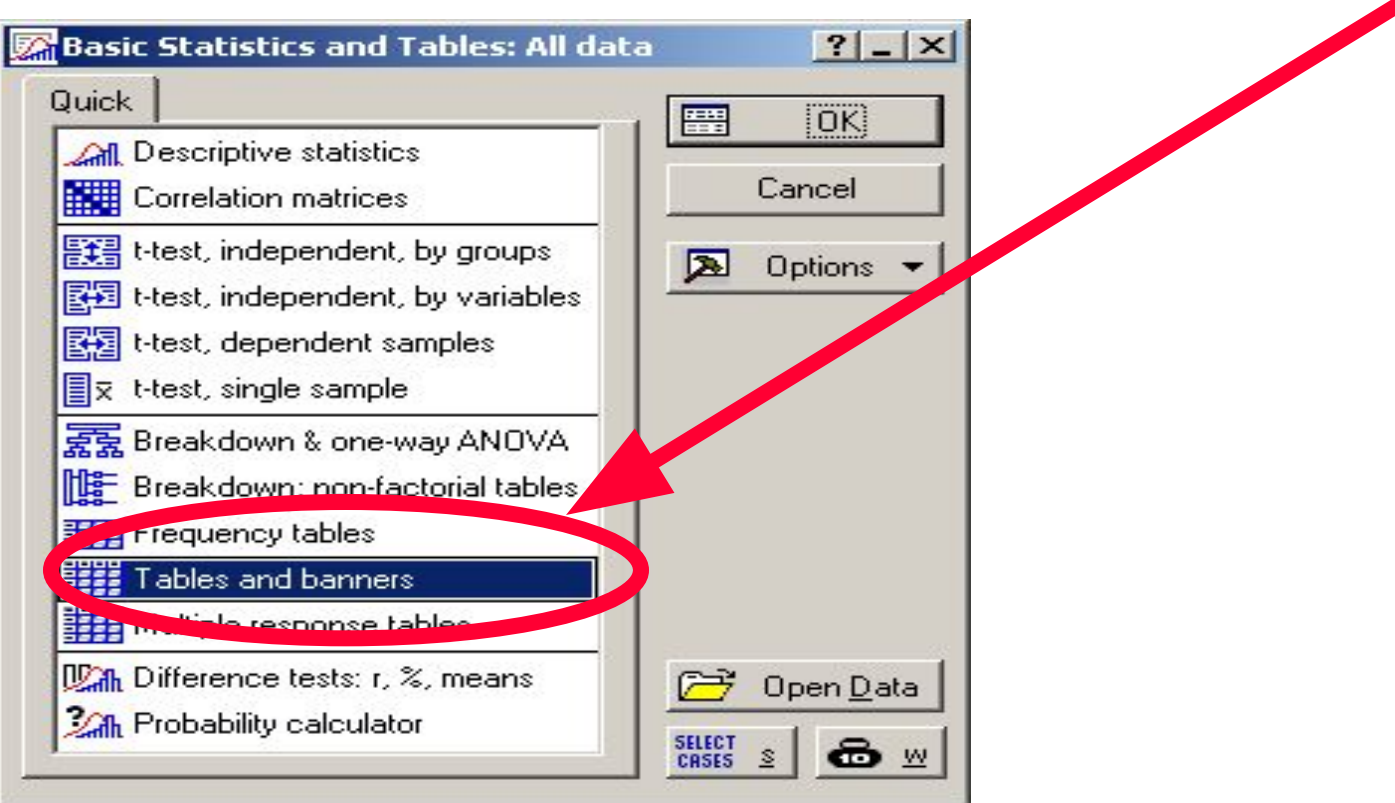

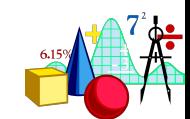

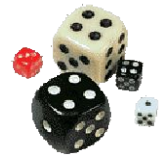

## **Исходные данные:**

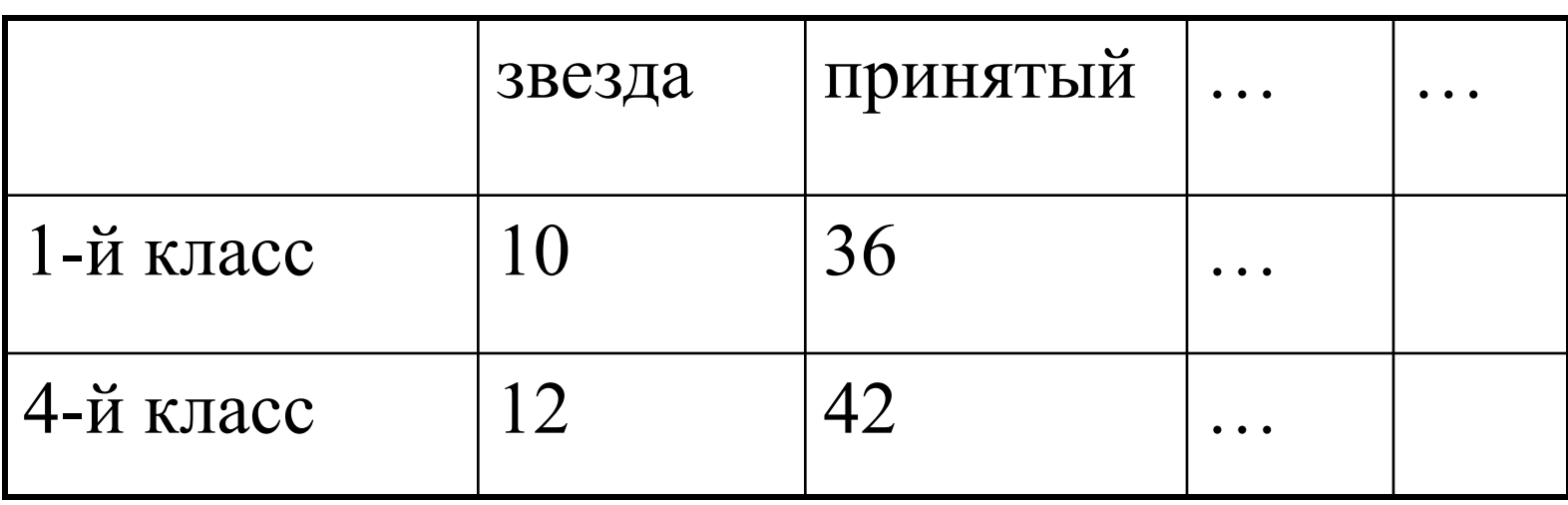

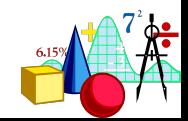

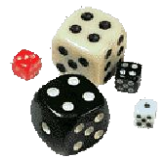

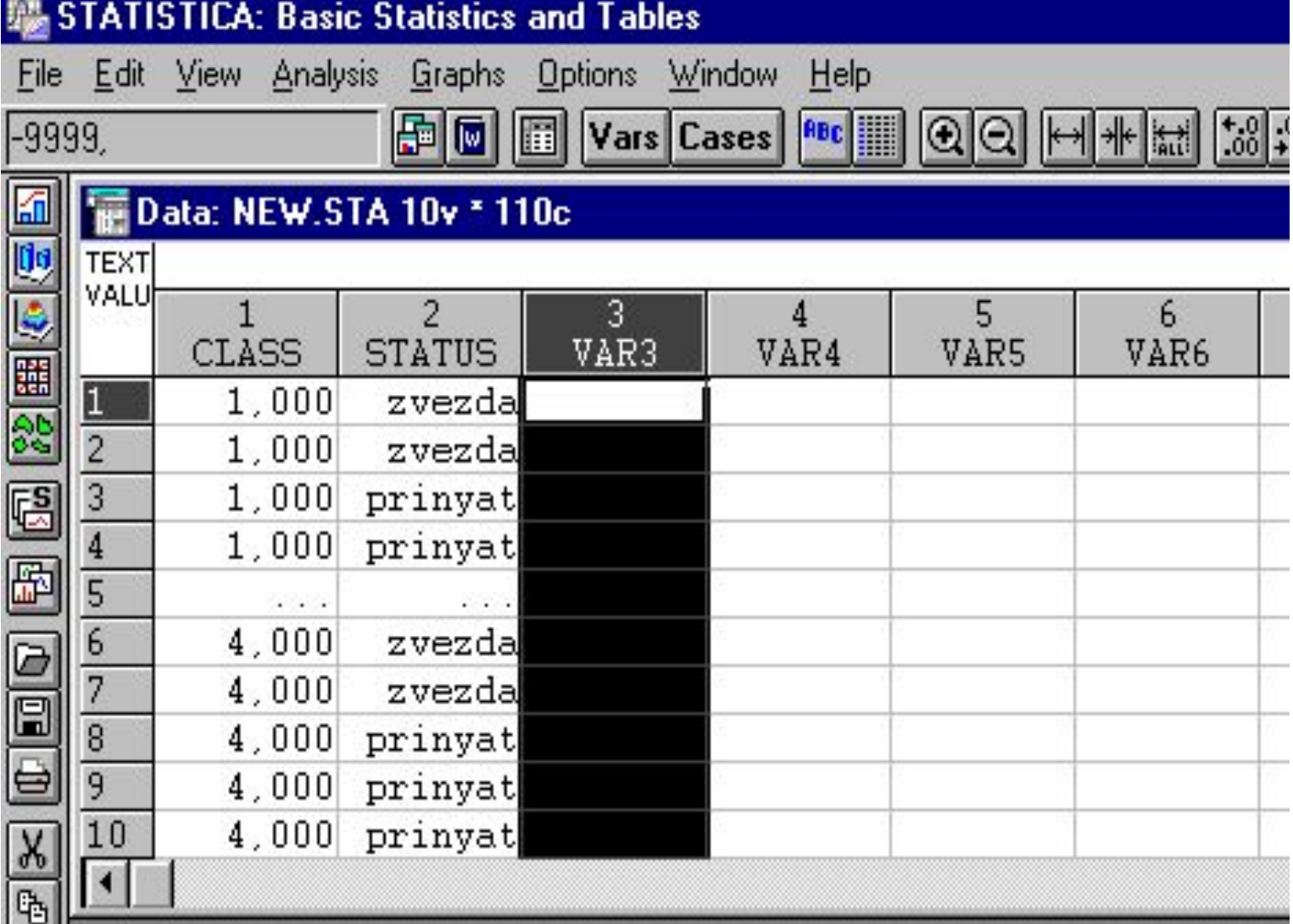

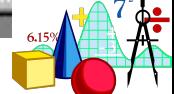

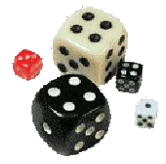

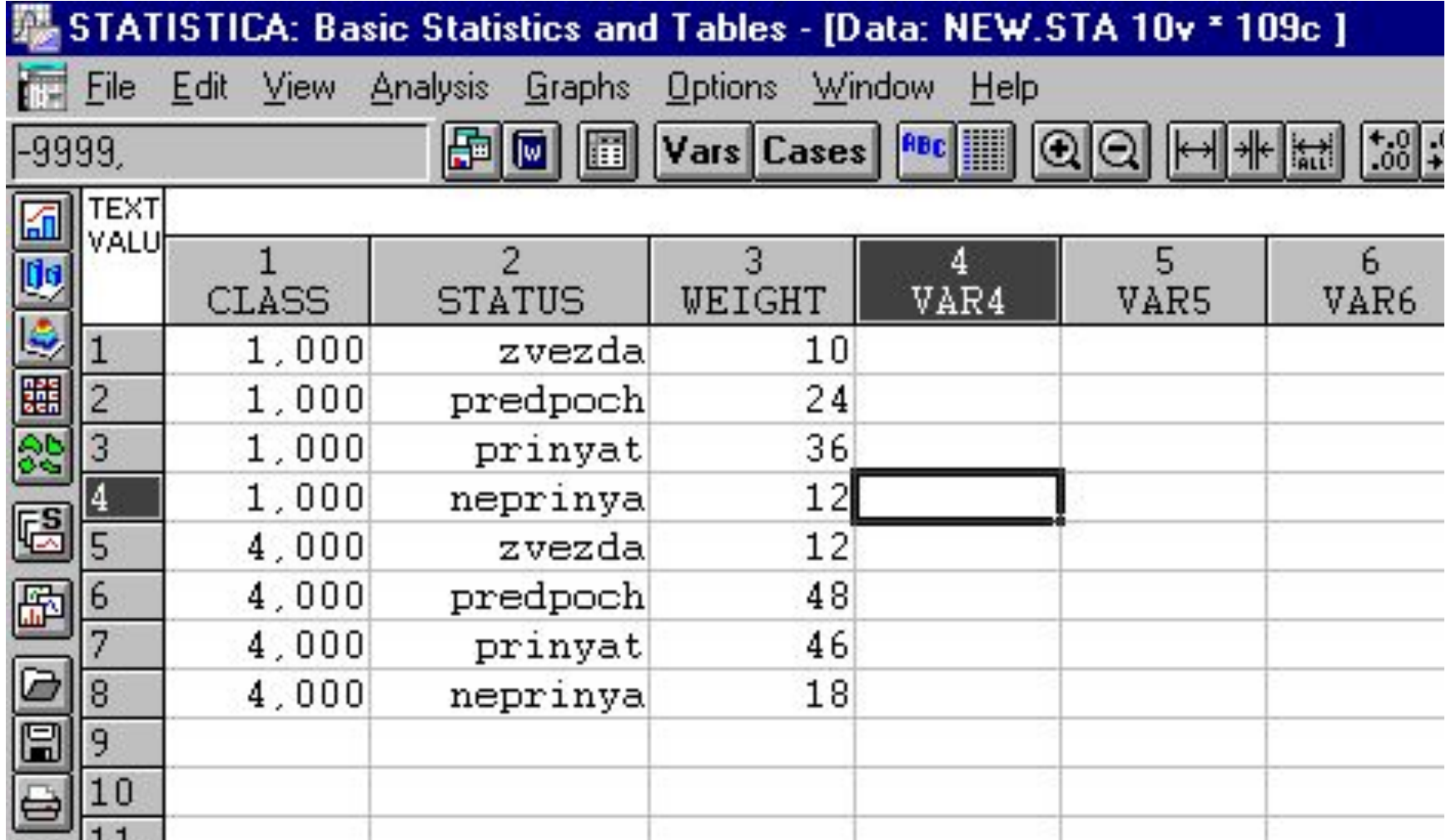

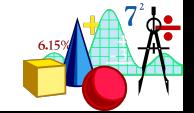

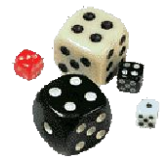

# **Для таблиц размером 2x2 есть еще модуль в Nonparametrics/Distrib.**

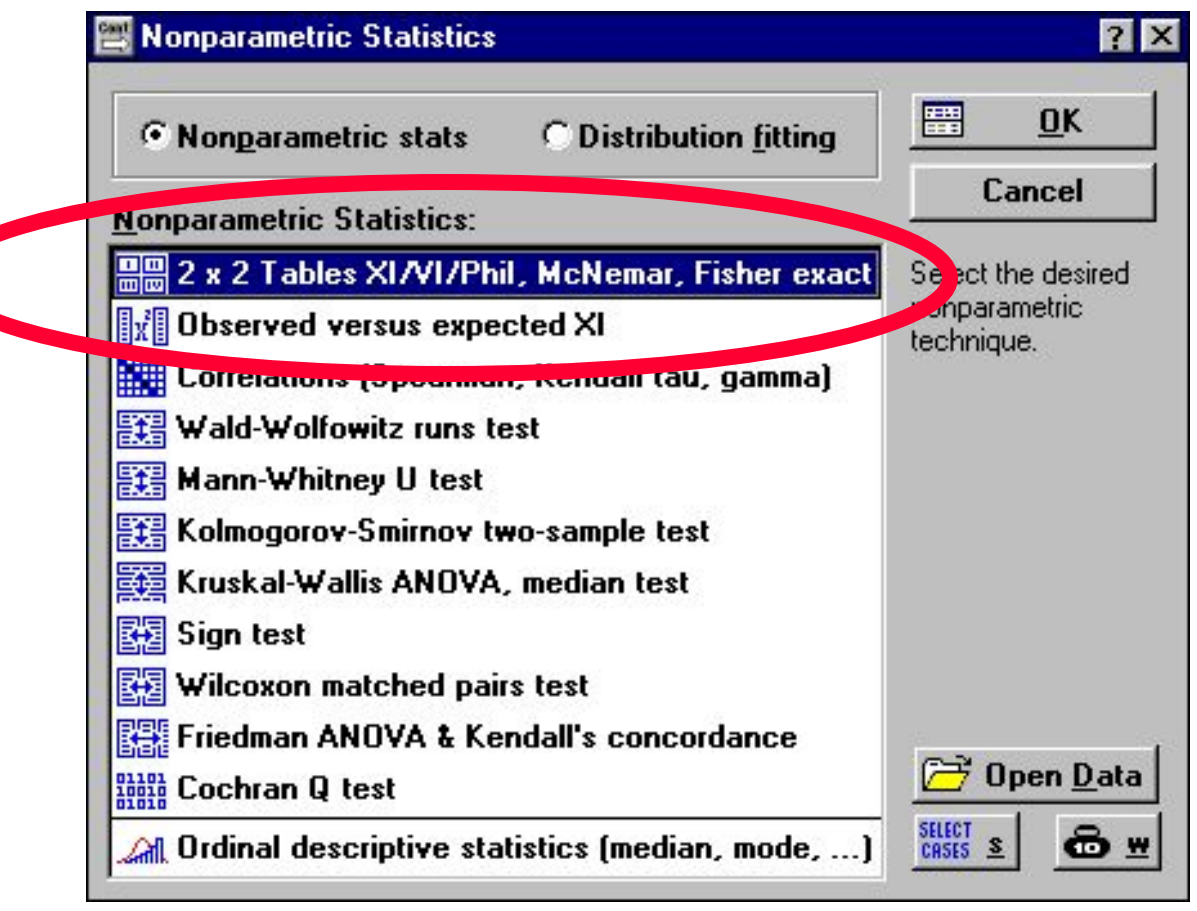

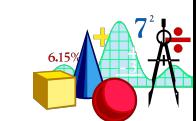

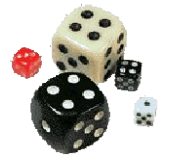

## **Остается только ввести цифры…**

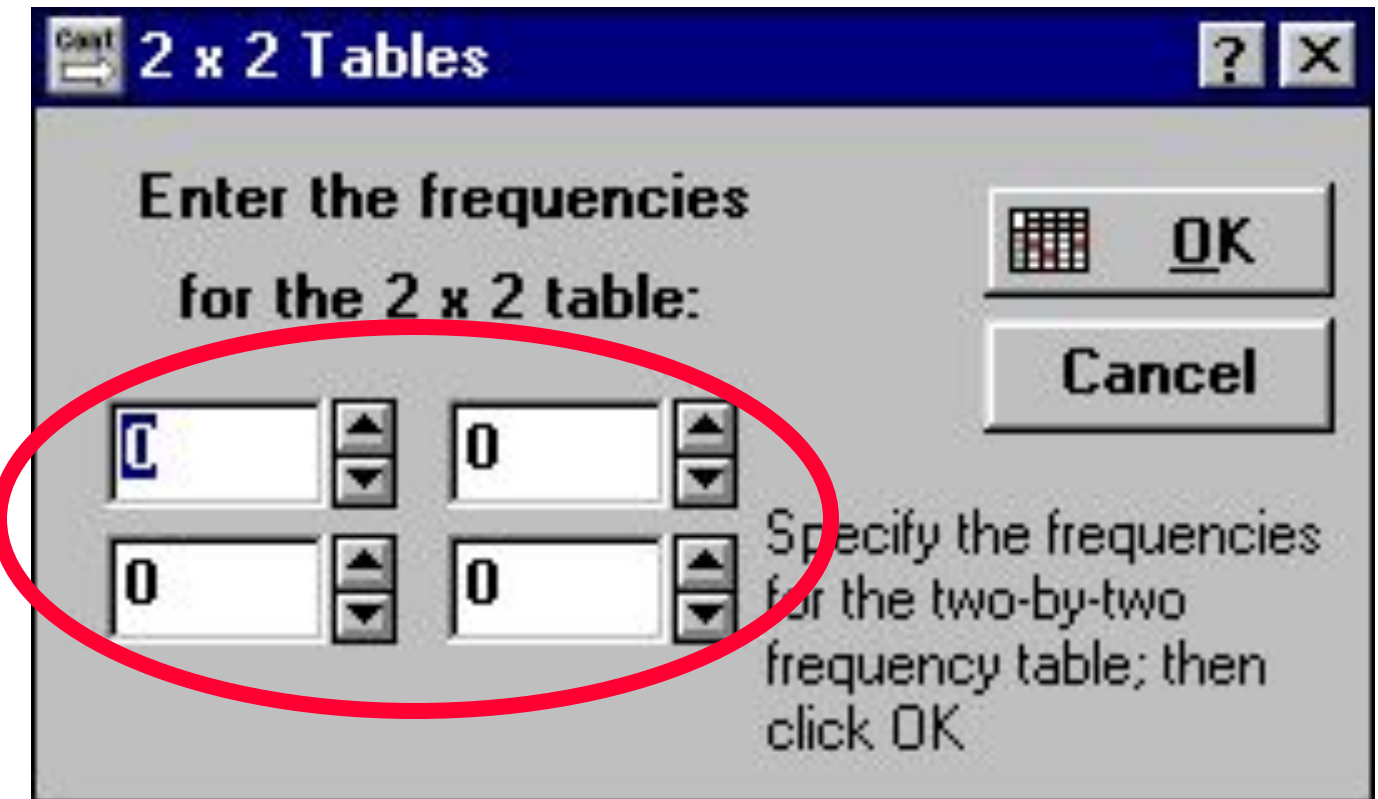

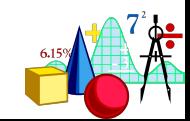

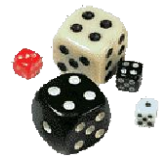

## **И получаем всю статистику!**

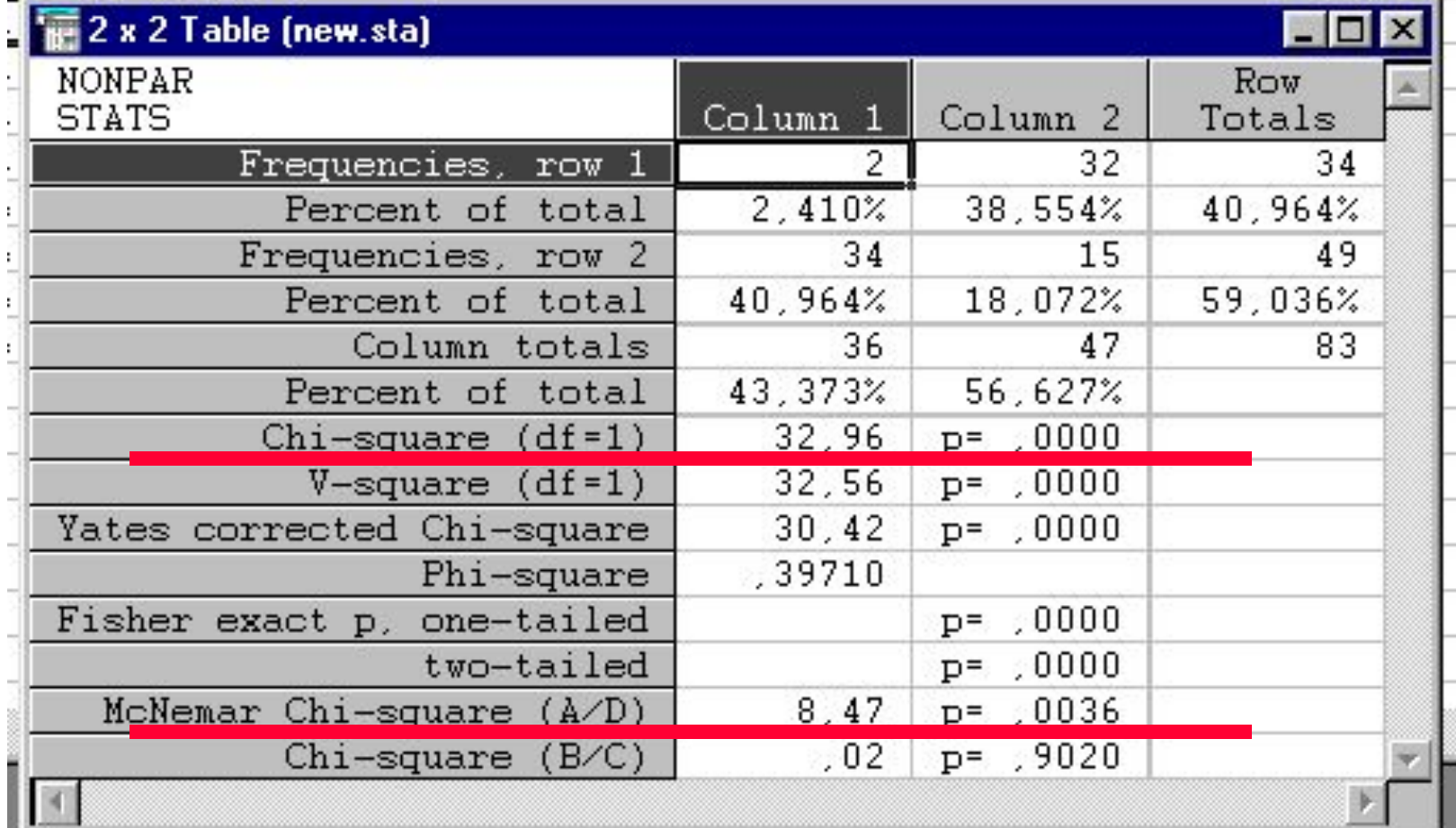

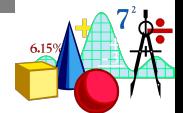

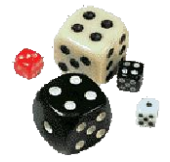

# **Самостоятельная работа**

## **К следующему занятию прочитать:**

# **Савина и Ванг. Выбор и принятие решений: риск и социальный контекст// ПЖ, ….**

## **(есть в электронном виде)**

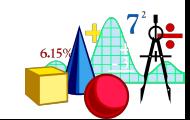

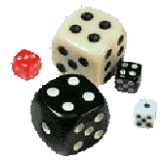

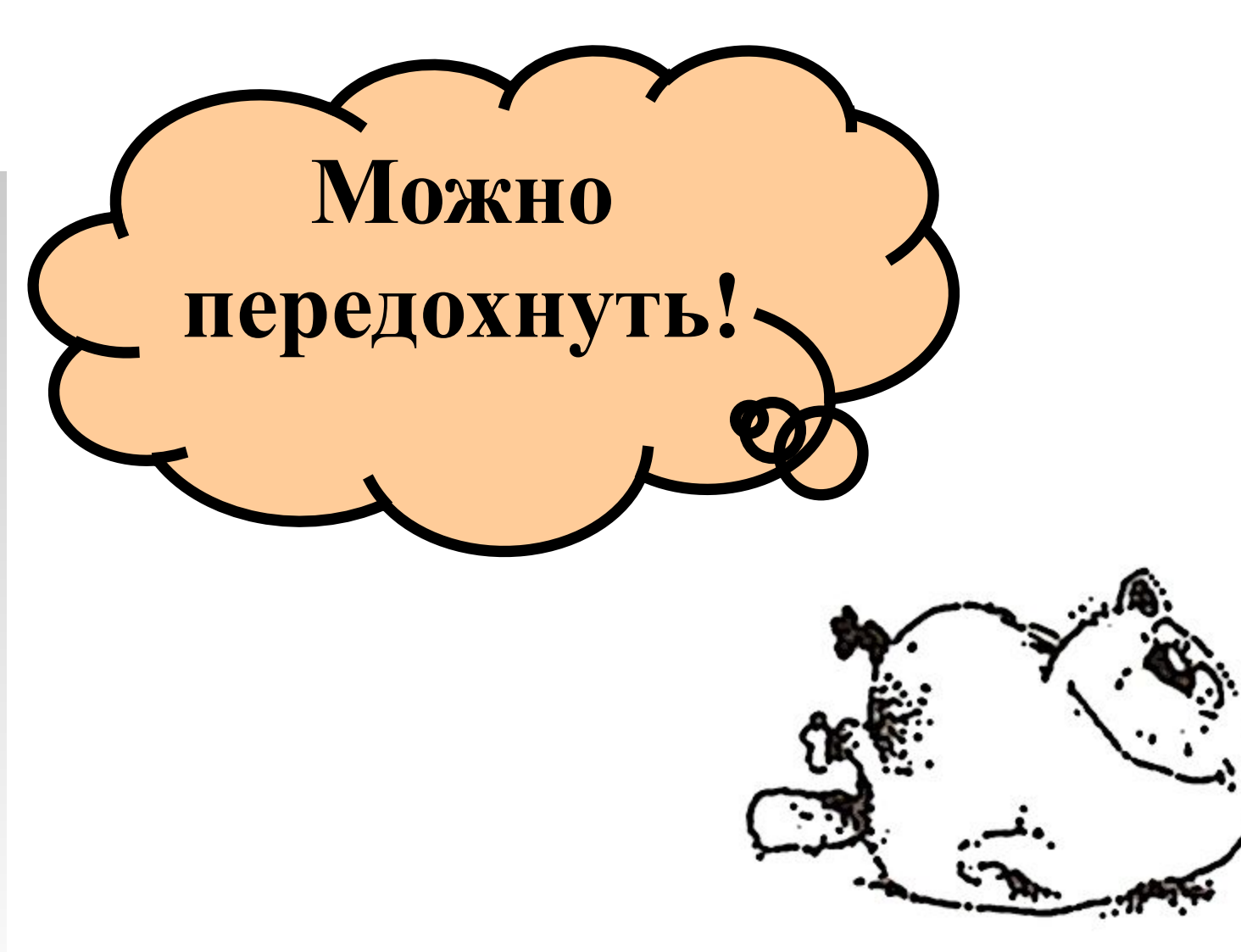

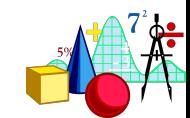